Setting Up User Security Levels

Note: Manager level lets the user ADD/ Delete. Helper level is primarily read only.

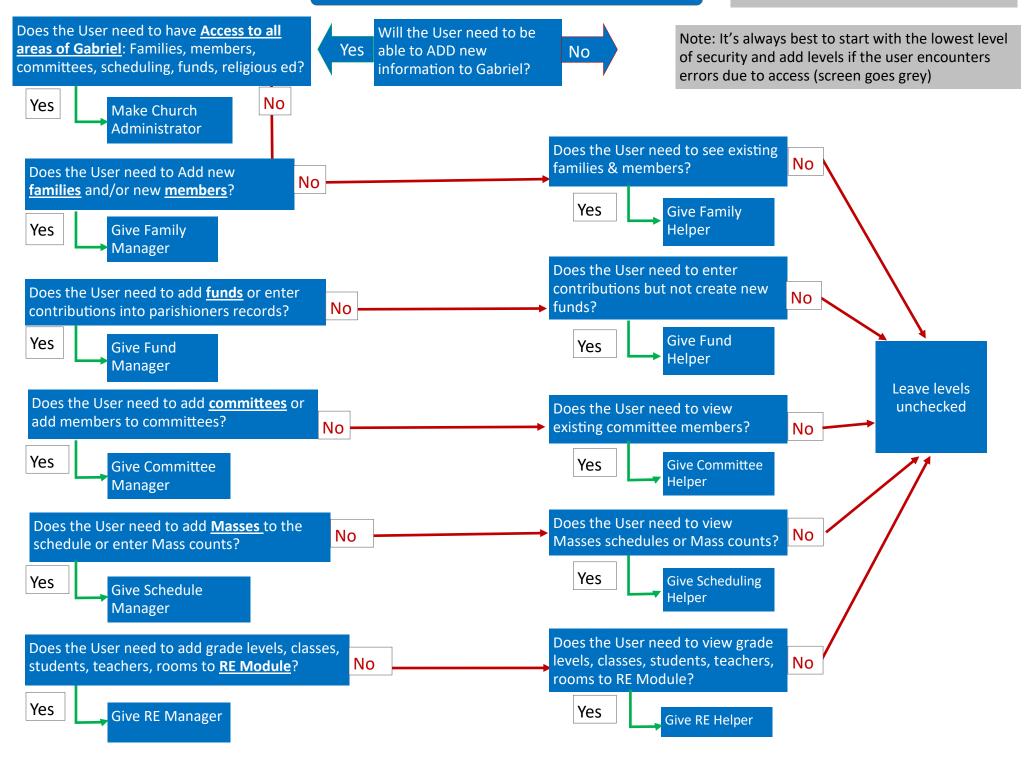